# **Filters, Cost Functions, and Controller Structures**

#### **Robert Stengel**

 **Optimal Control and Estimation MAE 546 Princeton University, 2015**

- **E** Dynamic systems as low-pass filters
- **Frequency response of dynamic systems**
- **s** Shaping system response
	- **LQ regulators with output vector cost functions**
	- **F** Implicit model-following
	- **Cost functions with augmented state vector**

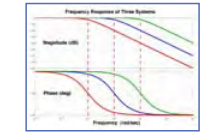

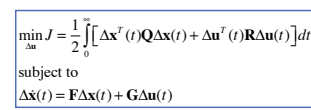

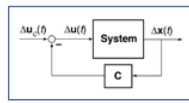

1

Copyright 2015 by Robert Stengel. All rights reserved. For educational use only. http://www.princeton.edu/~stengel/MAE546.html **http://www.princeton.edu/~stengel/OptConEst.html**

**First-Order Low-Pass Filter**

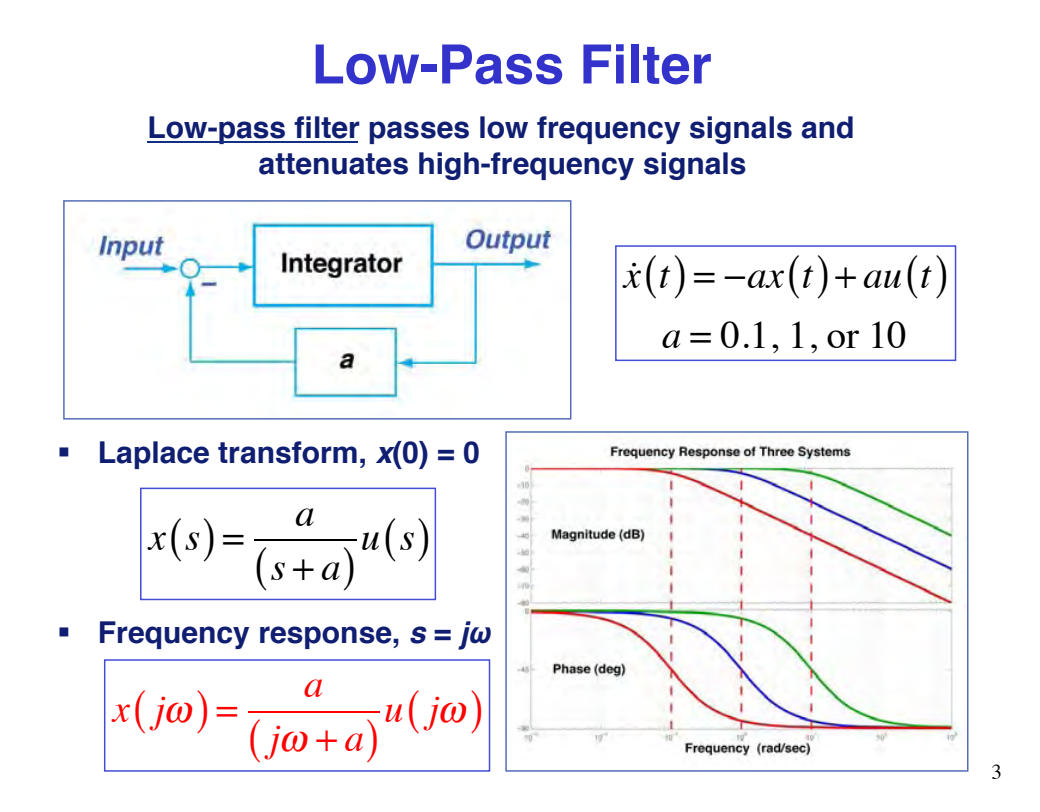

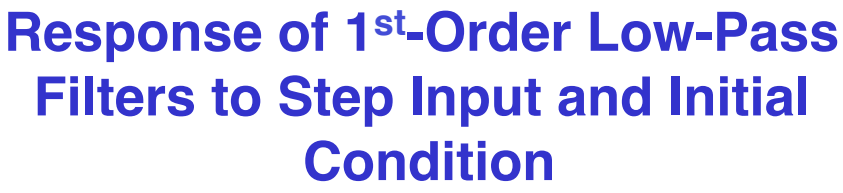

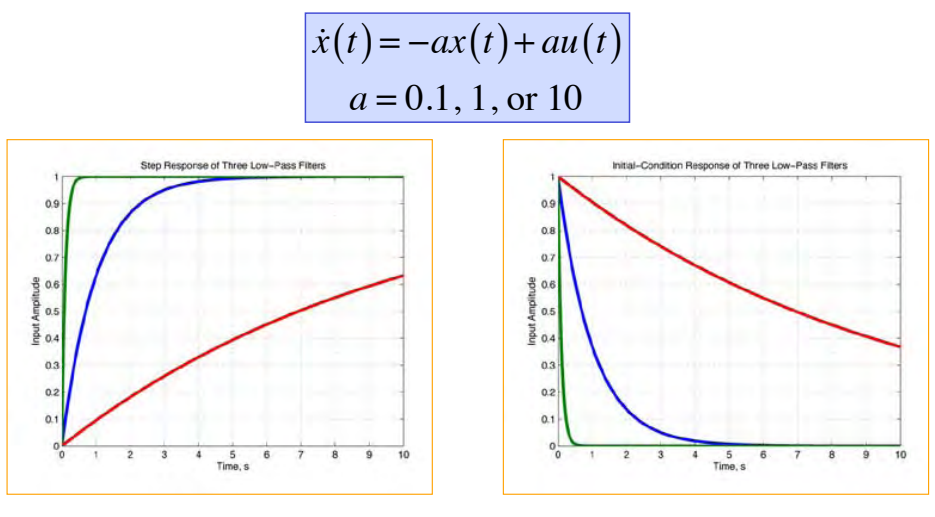

**Smoothing effect on sharp changes** 4

**Frequency Response of Dynamic Systems**

5

# **Response of 1st-Order Low-Pass Filters to Sine-Wave Inputs**

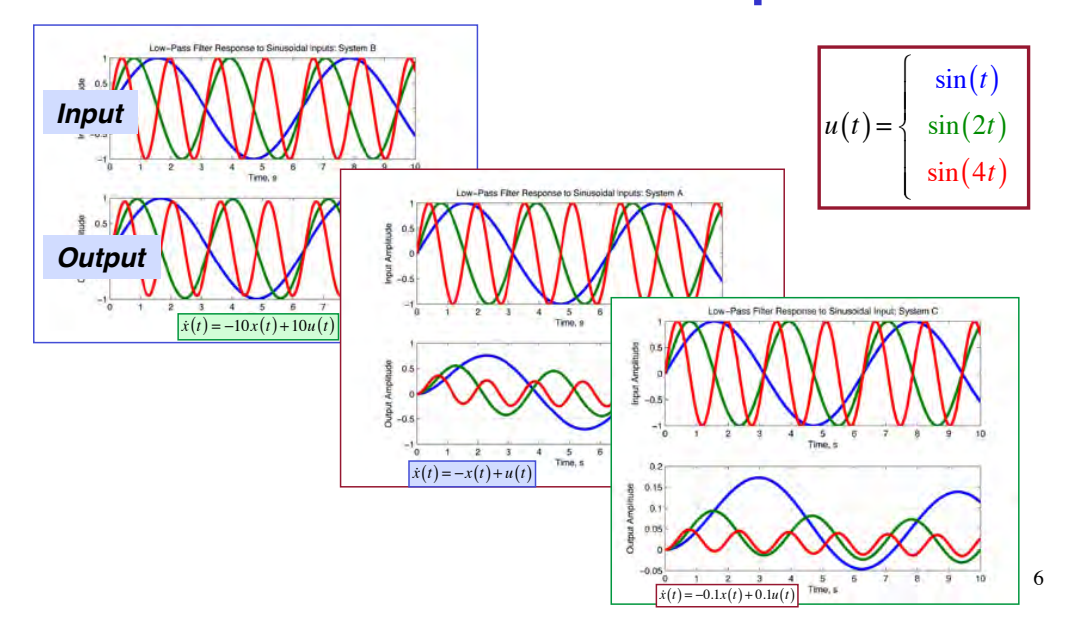

# **Response of 1st-Order Low-Pass Filters to White Noise**

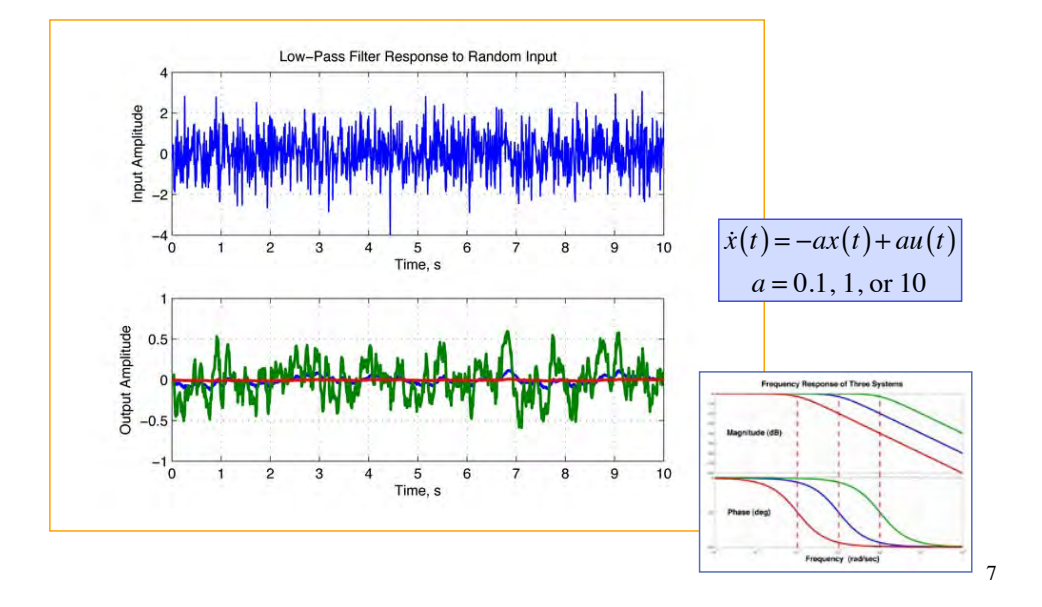

# **Relationship of Input Frequencies to Filter Bandwidth**

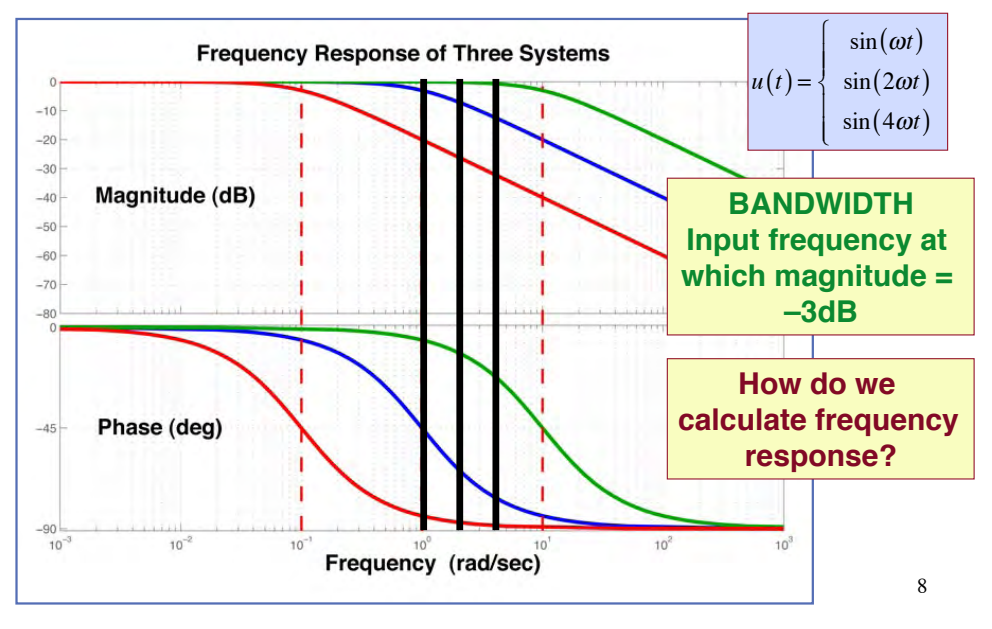

# **Bode Plot Asymptotes, Departures, and Phase Angles for 1st-Order Lags**

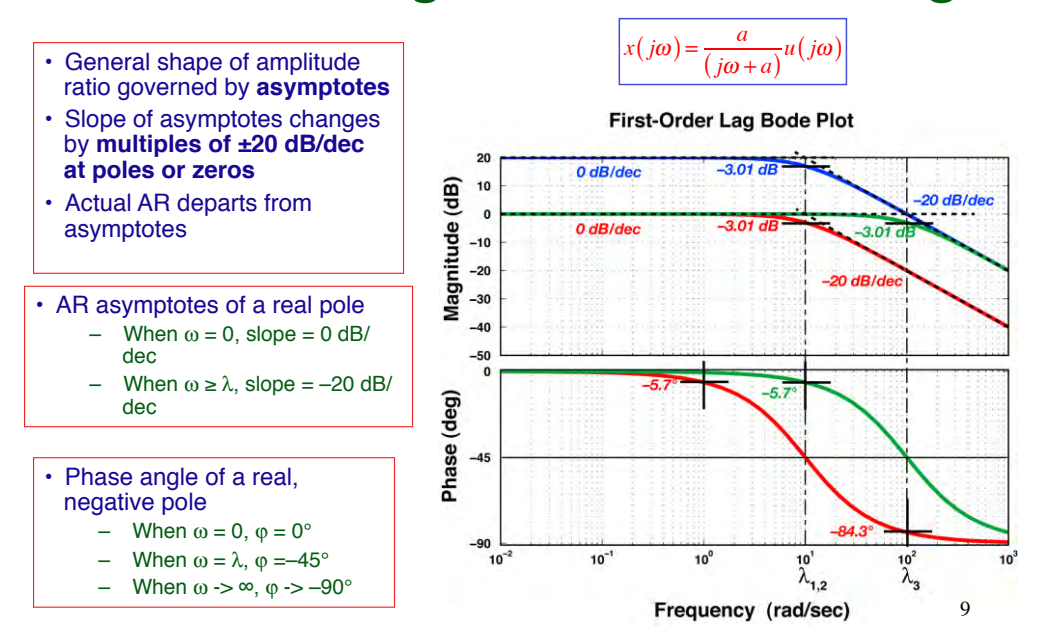

## **2nd-Order Low-Pass Filter**

$$
\dot{x}(t) = -2\zeta\omega_n\dot{x}(t) - \omega_n^2x(t) + \omega_n^2u(t)
$$

#### **Laplace transform, I.C. = 0**

$$
x(s) = \frac{\omega_n^2}{s^2 + 2\zeta\omega_n s + \omega_n^2} u(s)
$$

#### Frequency response,  $s = j\omega$

$$
x(j\omega) = \frac{\omega_n^2}{(j\omega)^2 + 2\zeta\omega_n(j\omega) + \omega_n^2}u(j\omega)
$$

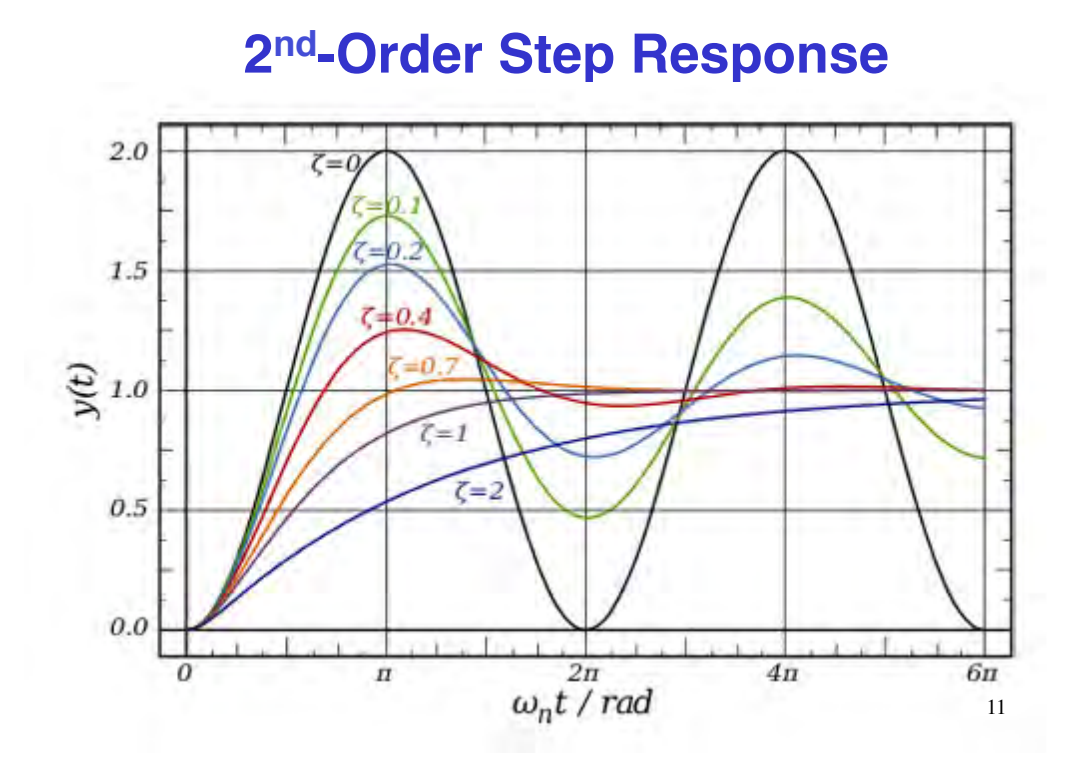

# **Amplitude Ratio Asymptotes and Departures of Second-Order Bode Plots (No Zeros)**

- 7 **AR asymptotes of a pair of complex poles**
	- $-$  When  $\omega = 0$ , slope **= 0 dB/dec**
	- $-$  When  $\omega \ge \omega_n$ , **slope = –40 dB/ dec**
- 7 **Height of resonant peak depends on damping ratio**

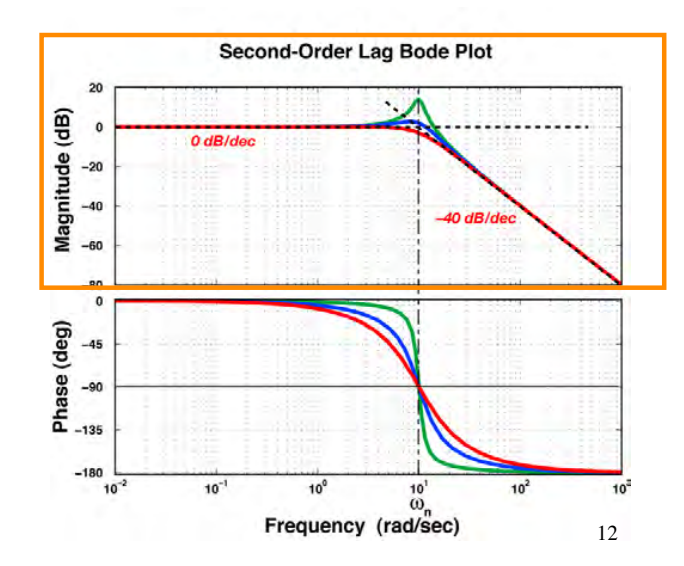

# **Phase Angles of Second-Order Bode Plots (No Zeros)**

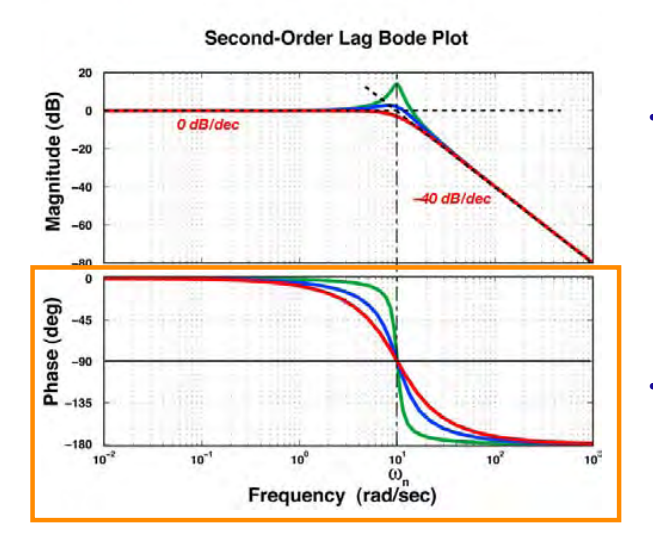

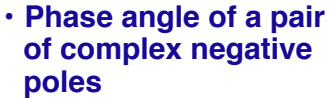

- $-$  When  $\omega = 0$ ,  $\varphi = 0^{\circ}$ – **When = n,** - **=–**
- **90°**  $-$  When ω -> ∞, φ -> −
- **180°**
- 7 **Abruptness of phase shift depends on damping ratio**

13

# **Transformation of the System Equations**

**Time-Domain System Equations**

$$
\dot{\mathbf{x}}(t) = \mathbf{F}\mathbf{x}(t) + \mathbf{G}\mathbf{u}(t)
$$

$$
\mathbf{y}(t) = \mathbf{H}_{\mathbf{x}}\mathbf{x}(t) + \mathbf{H}_{\mathbf{u}}\mathbf{u}(t)
$$

**Laplace Transforms of System Equations**

$$
s\mathbf{x}(s) - \mathbf{x}(0) = \mathbf{F}\mathbf{x}(s) + \mathbf{G}\mathbf{u}(s)
$$

$$
\mathbf{x}(s) = [s\mathbf{I} - \mathbf{F}]^{-1} [\mathbf{x}(0) + \mathbf{G}\mathbf{u}(s)]
$$

$$
\mathbf{y}(s) = \mathbf{H}_{\mathbf{x}}\mathbf{x}(s) + \mathbf{H}_{\mathbf{u}}\mathbf{u}(s)
$$

## **Transfer Function Matrix**

**Laplace Transform of Output Vector**

$$
\mathbf{y}(s) = \mathbf{H}_{\mathbf{x}} \mathbf{x}(s) + \mathbf{H}_{\mathbf{u}} \mathbf{u}(s) = \mathbf{H}_{\mathbf{x}} \left[ s\mathbf{I} - \mathbf{F} \right]^{-1} \left[ \mathbf{x}(0) + \mathbf{G} \mathbf{u}(s) \right] + \mathbf{H}_{\mathbf{u}} \mathbf{u}(s)
$$

$$
= \left[ \mathbf{H}_{\mathbf{x}} \left( s\mathbf{I} - \mathbf{F} \right)^{-1} \mathbf{G} + \mathbf{H}_{\mathbf{u}} \right] \mathbf{u}(s) + \mathbf{H}_{\mathbf{x}} \left[ s\mathbf{I} - \mathbf{F} \right]^{-1} \mathbf{x}(0)
$$

$$
= Control Effect + Initial Condition Effect
$$

**Transfer Function Matrix relates control input to system output** with H<sub>u</sub> = 0 and neglecting initial condition

$$
H(s) = H_x[sI - F]^{-1}G \quad (r \times m)
$$

15

16

# **Scalar Frequency Response from Transfer Function Matrix**

Transfer function matrix with  $\bm{s}$  =  $j\omega$ 

$$
H(j\omega) = H_x [j\omega I - F]^{-1} G \quad (r \times m)
$$

$$
\frac{\Delta y_i(s)}{\Delta u_j(s)} = \boldsymbol{H}_{ij}(j\omega) = \mathbf{H}_{x_i} [j\omega \mathbf{I} - \mathbf{F}]^{-1} \mathbf{G}_j \quad (r \times m)
$$

$$
\mathbf{H}_{x_i} = i^{th} \text{ row of } \mathbf{H}_x
$$

$$
\mathbf{G}_j = j^{th} \text{ column of } \mathbf{G}
$$

#### **Second-Order Transfer Function**

**Second-order dynamic system**

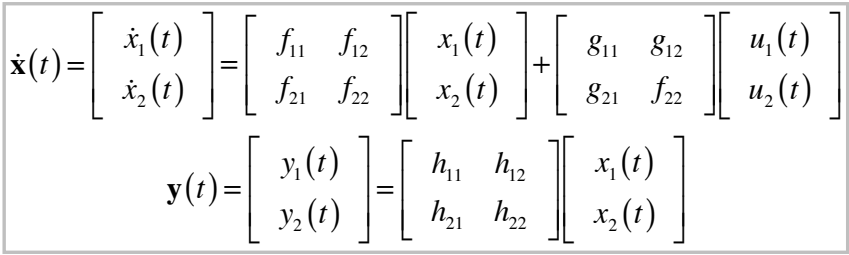

**Second-order transfer function matrix**

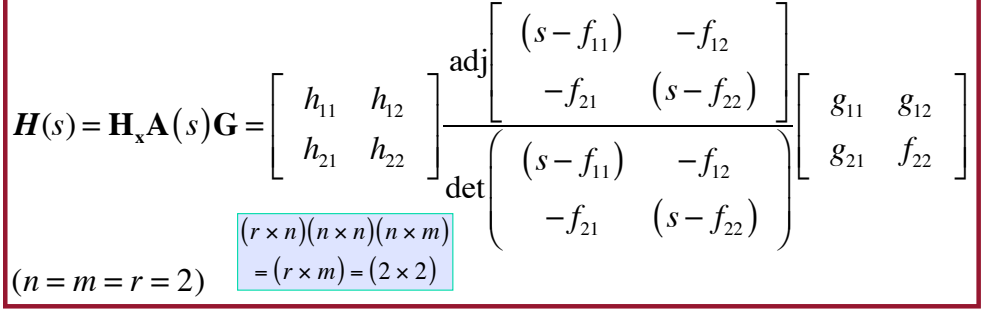

17

# **Scalar Transfer Function**  from  $\Delta$ u<sub>j</sub> to  $\Delta$ y<sub>i</sub>

$$
H_{ij}(s) = \frac{k_{ij}n_{ij}(s)}{\Delta(s)} = \frac{k_{ij}\left(s^{q} + b_{q-1}s^{q-1} + \dots + b_{1}s + b_{0}\right)}{\left(s^{n} + a_{n-1}s^{n-1} + \dots + a_{1}s + a_{0}\right)}
$$

**Just one element of the matrix, H(s) Denominator polynomial contains n roots Each numerator term is a polynomial with q zeros,**  where q varies from term to term and  $\leq n - 1$ 

$$
= \frac{k_{ij}(s-z_1)_{ij}(s-z_2)_{ij}...(s-z_q)_{ij}}{(s-\lambda_1)(s-\lambda_2)...(s-\lambda_n)}
$$
\n# poles = n\n
$$
s = 1
$$

# **Scalar Frequency Response Function**

**Substitute: s = j**

$$
H_{ij}(j\omega) = \frac{k_{ij}(j\omega - z_1)_{ij}(j\omega - z_2)_{ij}...(j\omega - z_q)_{ij}}{(j\omega - \lambda_1)(j\omega - \lambda_2)...(j\omega - \lambda_n)}
$$

 $= a(\omega) + jb(\omega) \rightarrow AR(\omega) e^{j\phi(\omega)}$ 

**Frequency response is a complex function of input frequency, Real and imaginary parts, or \*\* Amplitude ratio and phase angle \*\***

19

## **MATLAB Bode Plot with asymp.m**

**http://www.mathworks.com/matlabcentral/**

**http://www.mathworks.com/matlabcentral/***3#/%***/10183-bode-plot-with-asymptotes**

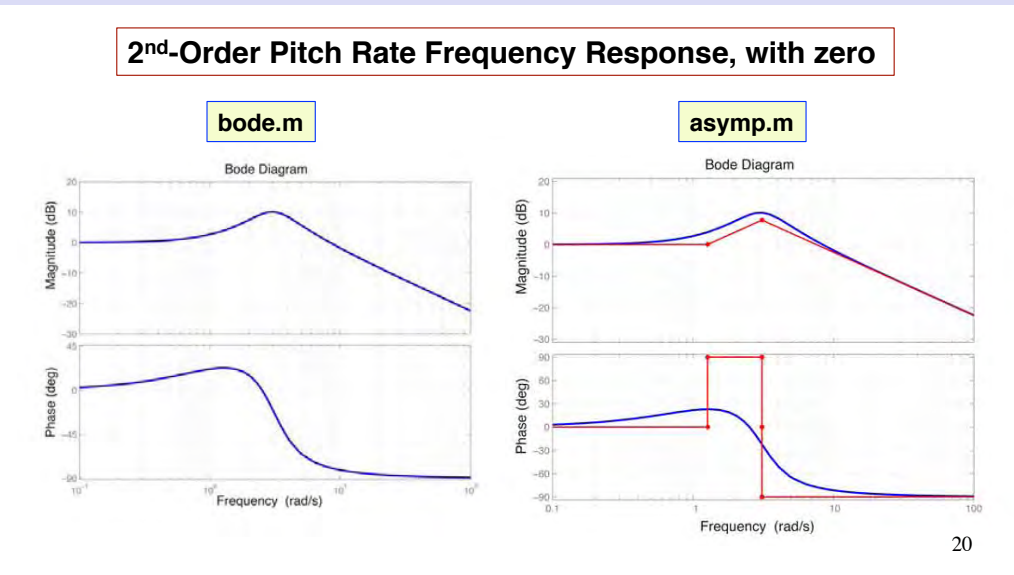

# **Desirable Open-Loop Frequency Response Characteristics (Bode)**

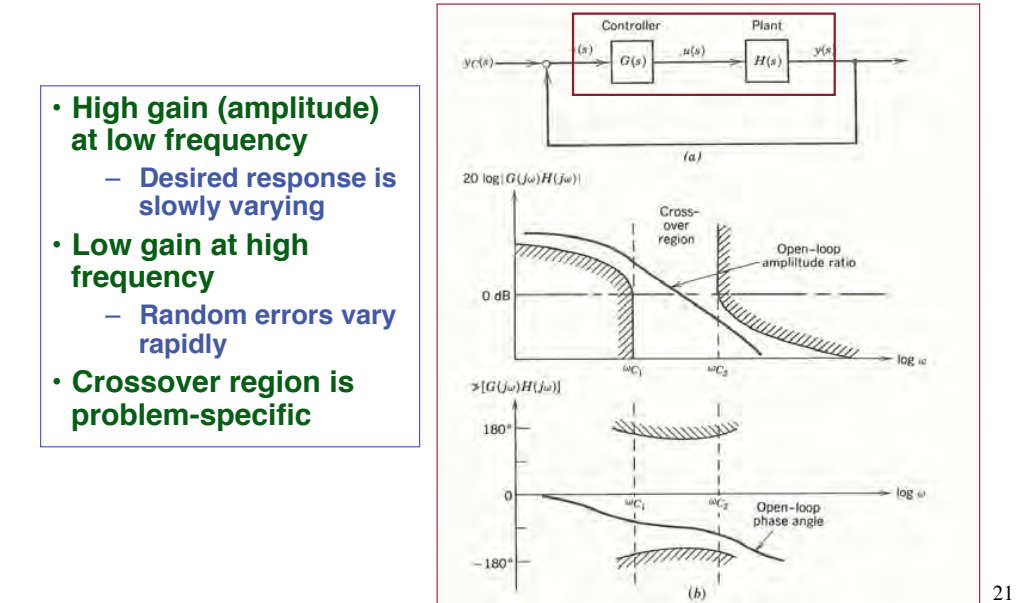

**Examples of Proportional LQ Regulator Response**

# **Example: Open-Loop Stable and Unstable 2nd-Order LTI System Response to Initial Condition**

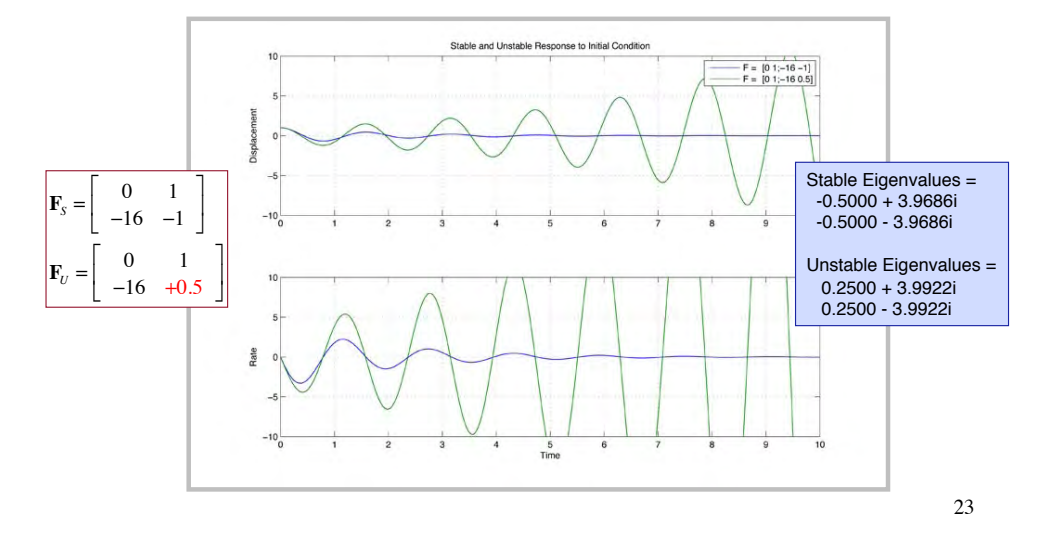

# **Example: Stabilizing Effect of Linear-Quadratic Regulators for Unstable 2nd-Order System**

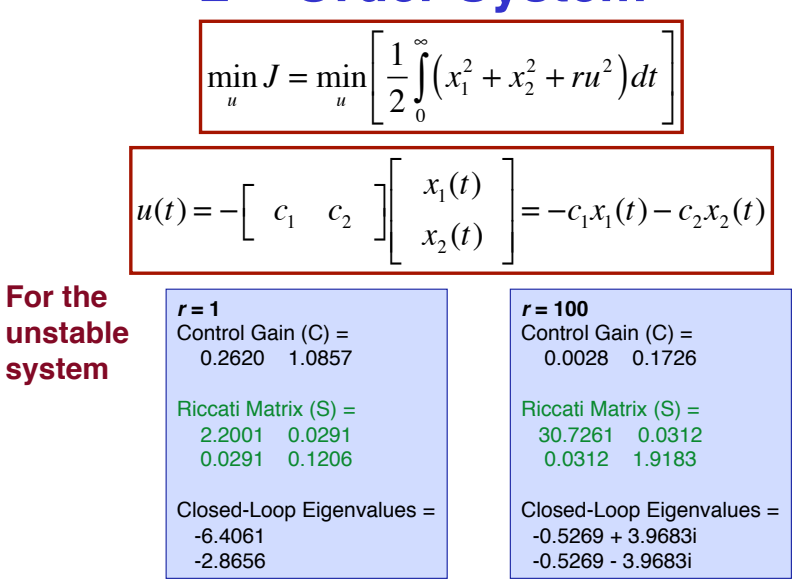

# **Example: Stabilizing/Filtering Effect of LQ Regulators for the Unstable 2nd-Order System**

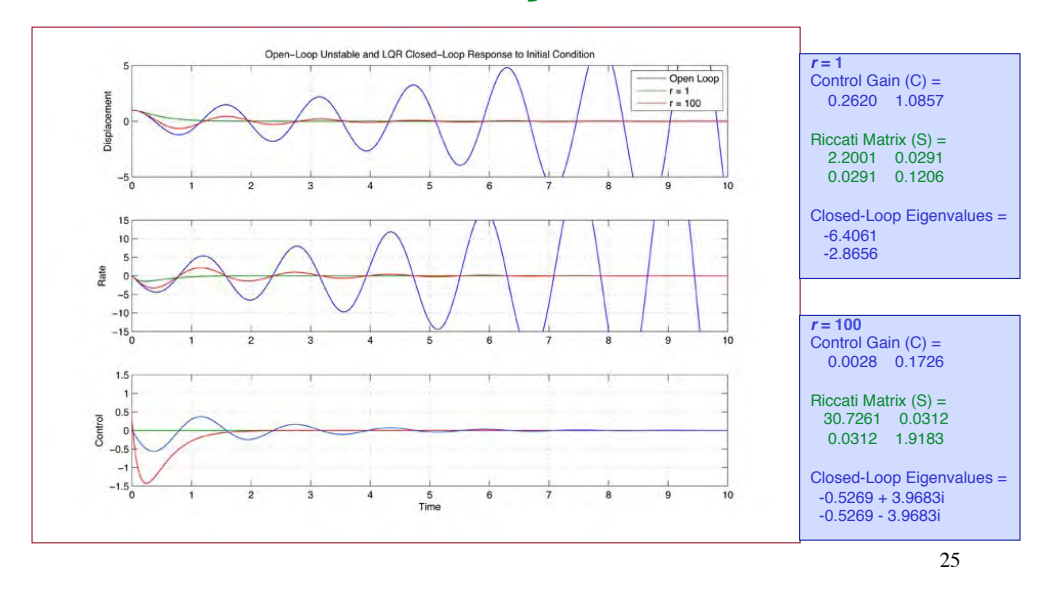

# **Example: Open-Loop Response of the Stable 2nd-Order System to Random Disturbance**

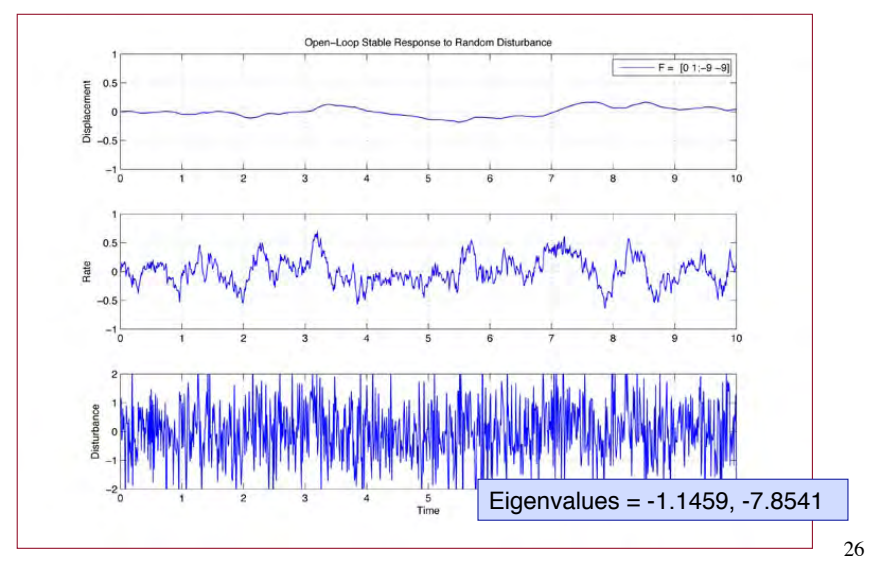

# **Example: Disturbance Response of Unstable System with Two LQRs**

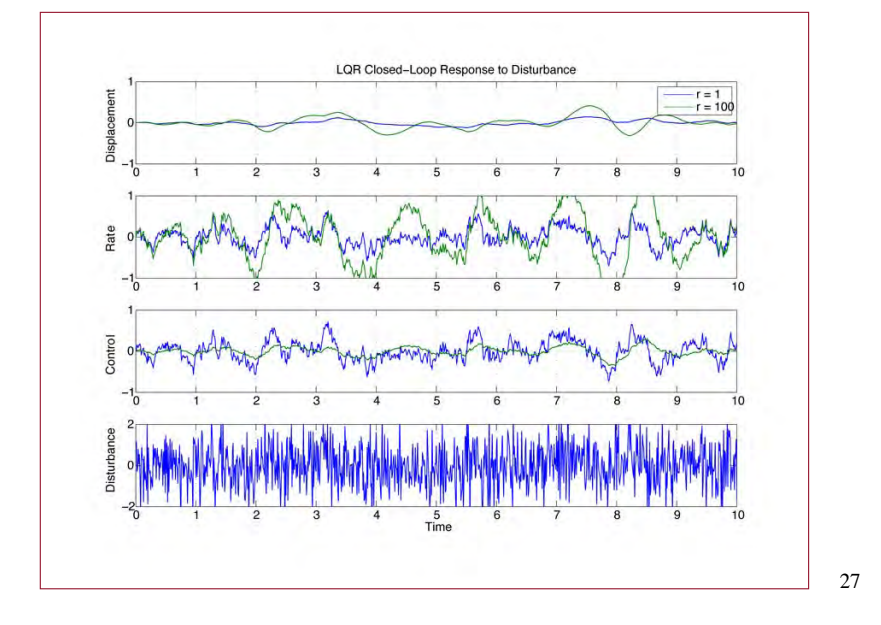

# **LQ Regulators with Output Vector Cost Functions**

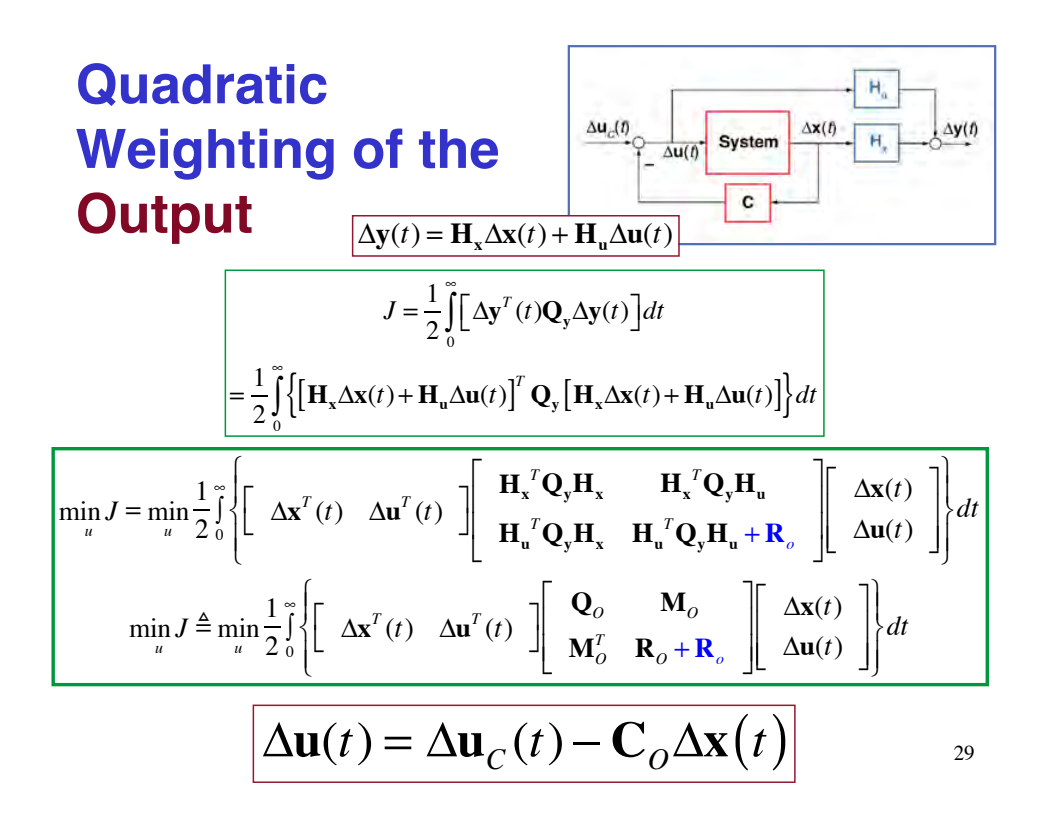

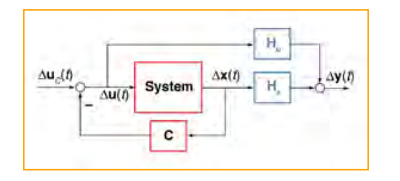

# **State Rate Can Be Expressed as an Output to be Minimized**

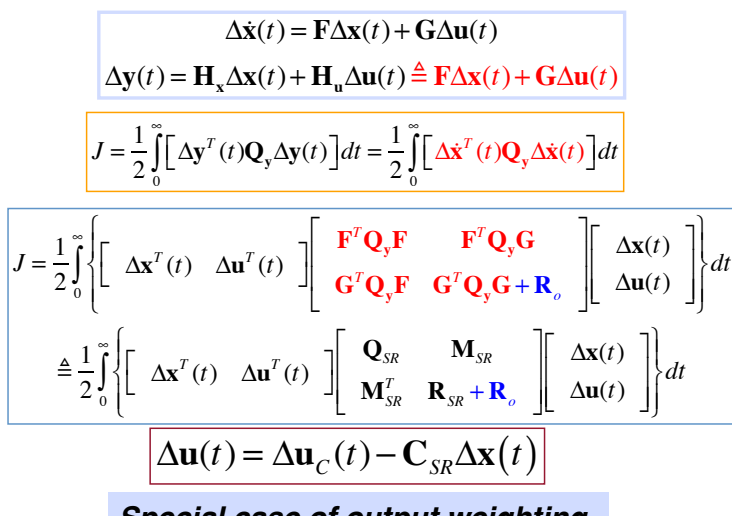

**Special case of output weighting**

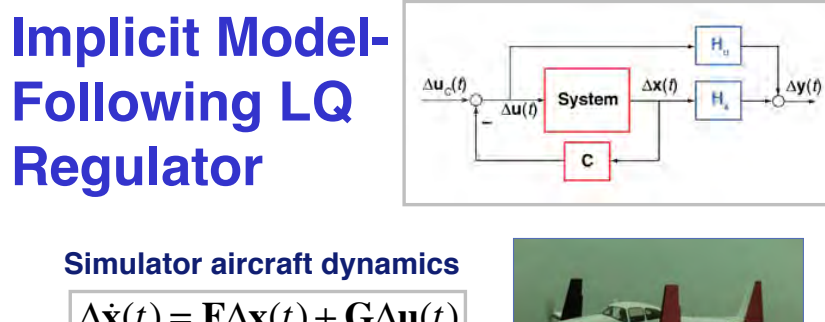

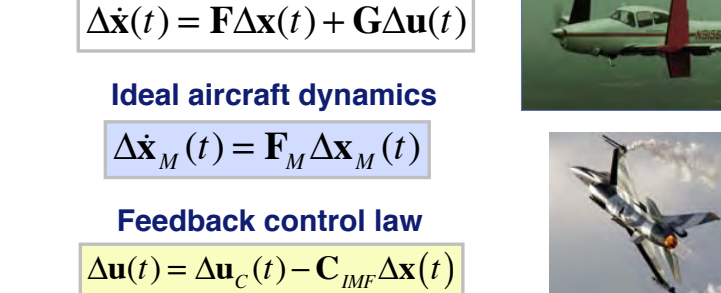

**Another special case of output weighting** 

# **Implicit Model-Following LQ Regulator**

$$
\Delta \dot{\mathbf{x}}(t) = \mathbf{F} \Delta \mathbf{x}(t) + \mathbf{G} \Delta \mathbf{u}(t)
$$

$$
\Delta \dot{\mathbf{x}}_M(t) = \mathbf{F}_M \Delta \mathbf{x}_M(t)
$$

If simulation is successful,  
\n
$$
\Delta \mathbf{x}_M(t) \approx \Delta \mathbf{x}(t)
$$
\nand  
\n
$$
\Delta \dot{\mathbf{x}}_M(t) \approx \mathbf{F}_M \Delta \mathbf{x}(t)
$$

# **Implicit Model-Following LQ Regulator**

**Cost function penalizes difference between actual and ideal model dynamics**

$$
J = \frac{1}{2} \int_{0}^{\infty} \left\{ \left[ \Delta \dot{\mathbf{x}}(t) - \Delta \dot{\mathbf{x}}_{M}(t) \right]^{T} \mathbf{Q}_{M} \left[ \Delta \dot{\mathbf{x}}(t) - \Delta \dot{\mathbf{x}}_{M}(t) \right] \right\} dt
$$

$$
J = \frac{1}{2} \int_{0}^{\infty} \left\{ \left[ \Delta \mathbf{x}(t) - \Delta \mathbf{u}(t) \right]^{T} \left[ \begin{array}{cc} \left( \mathbf{F} - \mathbf{F}_{M} \right)^{T} \mathbf{Q}_{M} \left( \mathbf{F} - \mathbf{F}_{M} \right) & \left( \mathbf{F} - \mathbf{F}_{M} \right)^{T} \mathbf{Q}_{M} \mathbf{G} \end{array} \right] \right\} dt
$$

$$
\approx \frac{1}{2} \int_{0}^{\infty} \left\{ \left[ \Delta \mathbf{x}(t) - \Delta \mathbf{u}(t) \right]^{T} \left[ \begin{array}{cc} \mathbf{Q}_{M} \mathbf{F} & \mathbf{M}_{M} \mathbf{F} \\ \mathbf{M}_{M}^{T} & \mathbf{R}_{M} \mathbf{F} + \mathbf{R}_{o} \end{array} \right] \left[ \begin{array}{c} \Delta \mathbf{x}(t) \\ \Delta \mathbf{u}(t) \end{array} \right] \right\} dt
$$

**Therefore, ideal model is implicit in the optimizing feedback control law**

$$
\Delta \mathbf{u}(t) = \Delta \mathbf{u}_C(t) - \mathbf{C}_{IMF} \Delta \mathbf{x}(t)
$$

### **Proportional-Derivative Control**

**Basic LQ regulators provide proportional control**

 $\Delta$ **u**(*t*) =  $-\mathbf{C}\Delta$ **x**(*t*) +  $\Delta$ **u**<sub>*C*</sub>(*t*)

**Derivative feedback can either quicken or slow system**  response ("lead" or "lag"), depending on the control gain sign

$$
\Delta \mathbf{u}(t) = -\mathbf{C}_P \Delta \mathbf{x}(t) - \mathbf{C}_D \Delta \dot{\mathbf{x}}(t) + \Delta \mathbf{u}_C(t)
$$

**How can proportional-derivative (PD) control be implemented with an LQ regulator?**

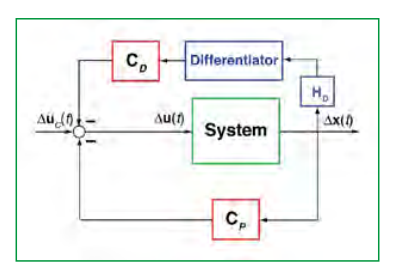

## **Explicit Proportional-Derivative Control**

 $\Delta$ **u**(*t*) =  $-C_p\Delta$ **x**(*t*) ±  $C_p\Delta$ **x**(*t*) +  $\Delta$ **u**<sub>*c*</sub>(*t*)

**Substitute for the derivative**

$$
\Delta \mathbf{u}(t) = -\mathbf{C}_P \Delta \mathbf{x}(t) \pm \mathbf{C}_D \left[ \mathbf{F} \Delta \mathbf{x}(t) + \mathbf{G} \Delta \mathbf{u}(t) \right] + \Delta \mathbf{u}_C(t)
$$
  

$$
\left[ \mathbf{I} \mp \mathbf{C}_D \mathbf{G} \right] \Delta \mathbf{u}(t) = -\mathbf{C}_P \Delta \mathbf{x}(t) \pm \mathbf{C}_D \mathbf{F} \Delta \mathbf{x}(t) + \Delta \mathbf{u}_C(t)
$$

**Structure is the same as that of proportional control**

$$
\Delta \mathbf{u}(t) = \left[\mathbf{I} \mp \mathbf{C}_D \mathbf{G}\right]^{-1} \left[-\left(\mathbf{C}_P \mp \mathbf{C}_D \mathbf{F}\right) \Delta \mathbf{x}(t) + \Delta \mathbf{u}_C(t)\right]
$$

$$
\triangleq -\mathbf{C}_{PD} \Delta \mathbf{x}(t) + \left[\mathbf{I} \mp \mathbf{C}_D \mathbf{G}\right]^{-1} \Delta \mathbf{u}_C(t)
$$

**Implement as** *ad hoc* **modification of<br>proportional LQ control, e.g.,**  $\overline{C_{D}} = \varepsilon C_{P_{LO}}$ **proportional LQ control, e.g.,** 

**Inverse Problem**: Given a stabilizing gain matrix, C<sub>PD</sub>, does it minimize some (unknown) cost function?  $(TB\ddot{D})$  35

**Implicit Proportional-Derivative Control**

**Add state rate, i.e., the derivative, to a standard cost function Include system dynamics in the cost function**

$$
J = \frac{1}{2} \int_{0}^{\infty} \left[ \Delta \mathbf{x}^{T}(t) \mathbf{Q}_{x} \Delta \mathbf{x}(t) \pm \Delta \dot{\mathbf{x}}^{T}(t) \mathbf{Q}_{x} \Delta \dot{\mathbf{x}}(t) + \Delta \mathbf{u}^{T}(t) \mathbf{R} \Delta \mathbf{u}(t) \right] dt
$$

**Penalty/reward for fast motions**

$$
J = \frac{1}{2} \int_{0}^{\infty} \left\{ \Delta \mathbf{x}^{T}(t) \mathbf{Q}_{x} \Delta \mathbf{x}(t) \pm \left[ \mathbf{F} \Delta \mathbf{x}(t) + \mathbf{G} \Delta \mathbf{u}(t) \right]^{T} \mathbf{Q}_{x} \left[ \mathbf{F} \Delta \mathbf{x}(t) + \mathbf{G} \Delta \mathbf{u}(t) \right] + \Delta \mathbf{u}^{T}(t) \mathbf{R} \Delta \mathbf{u}(t) \right\} dt
$$
  

$$
\triangleq \frac{1}{2} \int_{0}^{\infty} \left\{ \left[ \Delta \mathbf{x}^{T}(t) - \Delta \mathbf{u}^{T}(t) \right] \left[ \begin{array}{cc} \mathbf{Q}_{PD} & \mathbf{M}_{PD} \\ \mathbf{M}_{PD}^{T} & \mathbf{R}_{PD} \end{array} \right] \left[ \begin{array}{c} \Delta \mathbf{x}(t) \\ \Delta \mathbf{u}(t) \end{array} \right] \right\} dt
$$

#### **Must verify guaranteed stability criteria**

$$
\Delta \mathbf{u}(t) = -\mathbf{C}_{PD} \Delta \mathbf{x}(t) + \Delta \mathbf{u}_C(t)
$$

# **Cost Functions with Augmented State Vector**

# **Integral Compensation Can Reduce Steady-State Errors**

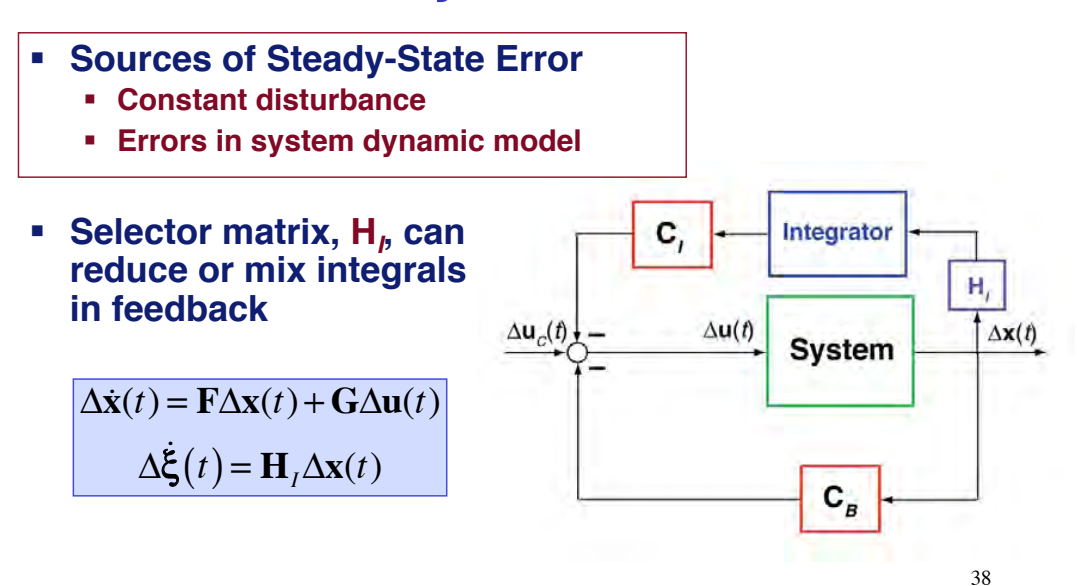

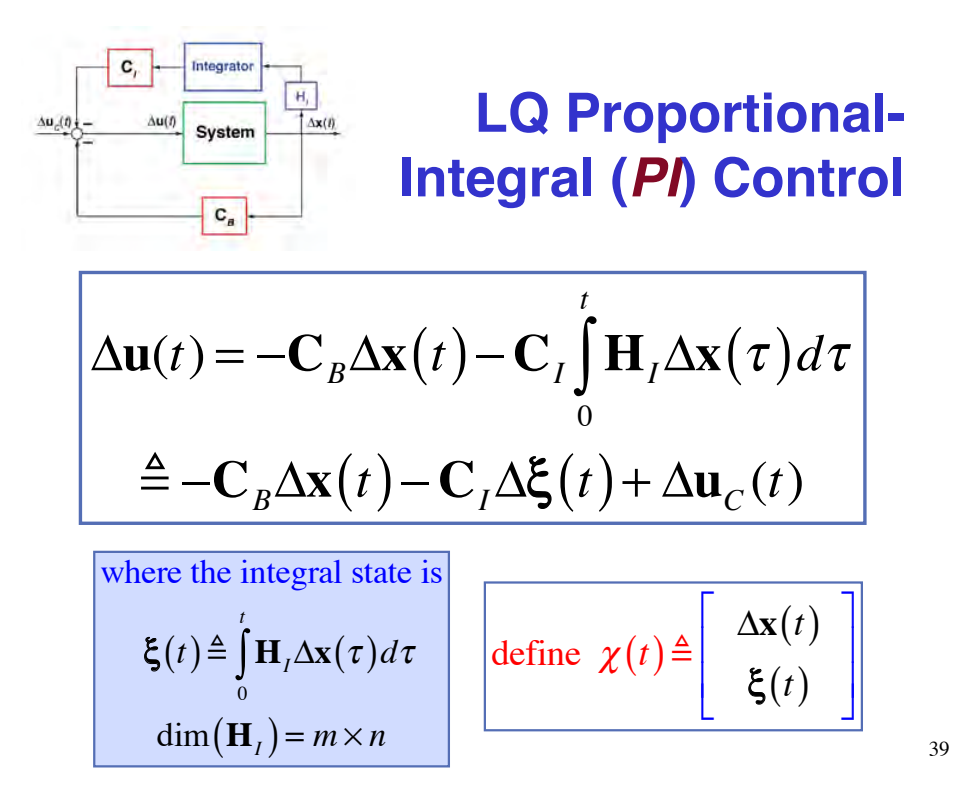

**Integral State is Added**   $\mathbf{H}_r$  $\Delta x(t)$ **to the Cost Function and**  System **the Dynamic Model**  $\mathbf{C}_\mu$  $\Gamma$ 

$$
\begin{aligned}\n\min_{\Delta \mathbf{u}} J &= \frac{1}{2} \int_{0}^{\infty} \left[ \Delta \mathbf{x}^{T}(t) \mathbf{Q}_{x} \Delta \mathbf{x}(t) + \Delta \xi^{T}(t) \mathbf{Q}_{\xi} \Delta \xi(t) + \Delta \mathbf{u}^{T}(t) \mathbf{R} \Delta \mathbf{u}(t) \right] dt \\
&= \frac{1}{2} \int_{0}^{\infty} \left[ \Delta \mathbf{\chi}^{T}(t) \begin{bmatrix} \mathbf{Q}_{x} & \mathbf{0} \\ \mathbf{0} & \mathbf{Q}_{\xi} \end{bmatrix} \Delta \mathbf{\chi}(t) + \Delta \mathbf{u}^{T}(t) \mathbf{R} \Delta \mathbf{u}(t) \right] dt \\
\text{subject to} \quad \Delta \dot{\mathbf{\chi}}(t) &= \mathbf{F}_{\mathbf{\chi}} \Delta \mathbf{\chi}(t) + \mathbf{G}_{\mathbf{\chi}} \Delta \mathbf{u}(t) \\
&= -\mathbf{C}_{\chi} \Delta \mathbf{\chi}(t) - \mathbf{C}_{\chi} \Delta \xi(t) + \Delta \mathbf{u}_{C}(t)\n\end{aligned}
$$

# **Integral State is Added to the Cost Function and the Dynamic Model**

 $\Delta$ **u**(*t*) =  $-C_{\chi} \Delta \chi(t) + \Delta$ **u**<sub>*C*</sub>(*t*)  $=-\mathbf{C}_B\Delta\mathbf{x}(t) - \mathbf{C}_I\Delta\mathbf{\xi}(t) + \Delta\mathbf{u}_C(t)$ 

$$
\Delta \mathbf{u}(s) = -\mathbf{C}_{\chi} \Delta \mathbf{\chi}(s) + \Delta \mathbf{u}_{C}(s)
$$
  
= -\mathbf{C}\_{B} \Delta \mathbf{x}(s) - \mathbf{C}\_{I} \Delta \xi(s) + \Delta \mathbf{u}\_{C}(s)  
= -\mathbf{C}\_{B} \Delta \mathbf{x}(s) - \mathbf{C}\_{I} \frac{\mathbf{H}\_{x} \Delta \mathbf{x}(s)}{s} + \Delta \mathbf{u}\_{C}(s)

$$
\Delta \mathbf{u}(s) = -\frac{\mathbf{C}_{B} s \Delta \mathbf{x}(s) + \mathbf{C}_{I} \mathbf{H}_{x} \Delta \mathbf{x}(s)}{s} + \Delta \mathbf{u}_{C}(s)
$$
\n
$$
= -\frac{\left[\mathbf{C}_{B} s + \mathbf{C}_{I} \mathbf{H}_{x}\right]}{s} \Delta \mathbf{x}(s) + \Delta \mathbf{u}_{C}(s)
$$
\nFrom  $\Delta \mathbf{x}$  to  $\Delta \mathbf{u}$ ?

**Actuator Dynamics and Proportional-Filter LQ Regulators**

# **Proportional LQ Regulator: High-Frequency Control in Response to High-Frequency Disturbances**

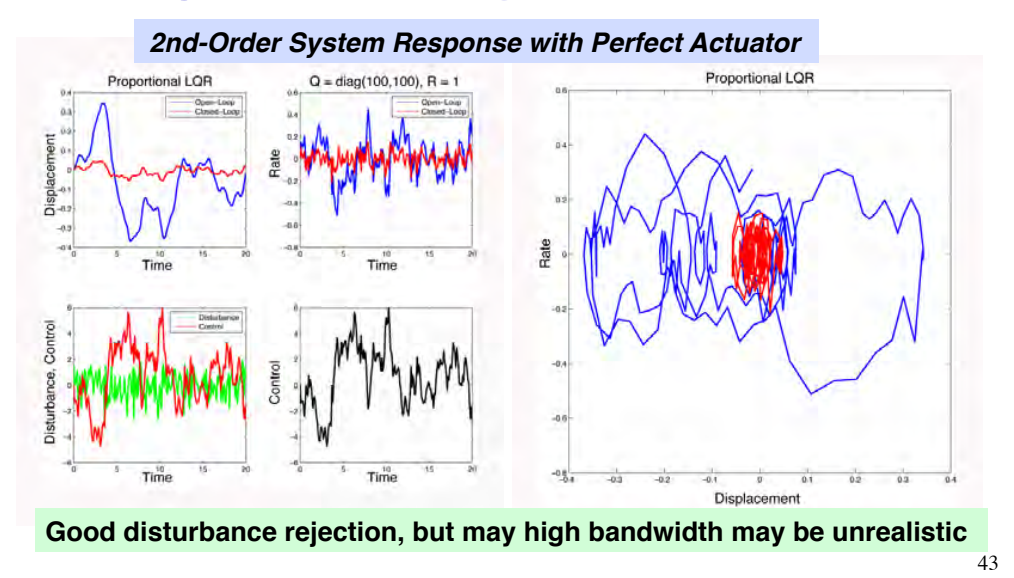

# **Actuator Dynamics May Impact System Response**

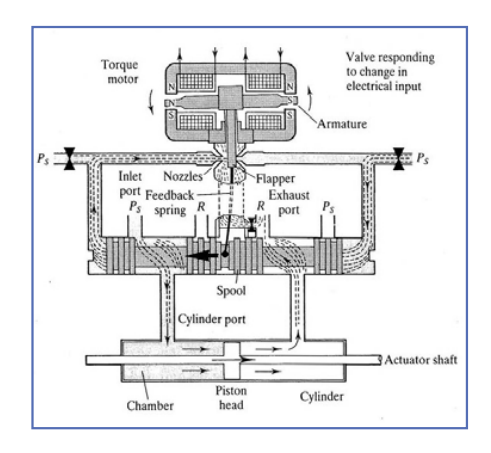

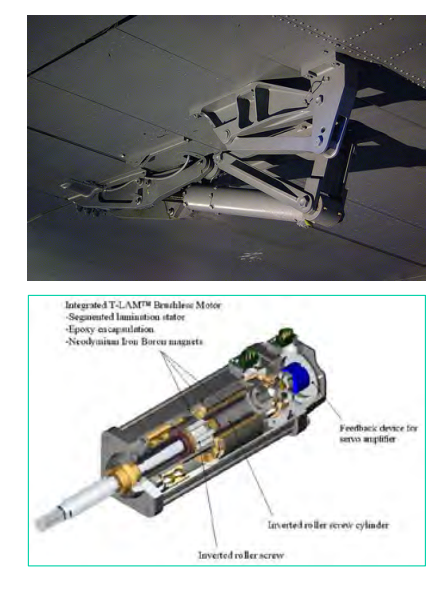

# **Actuator Dynamics May Affect System Response**

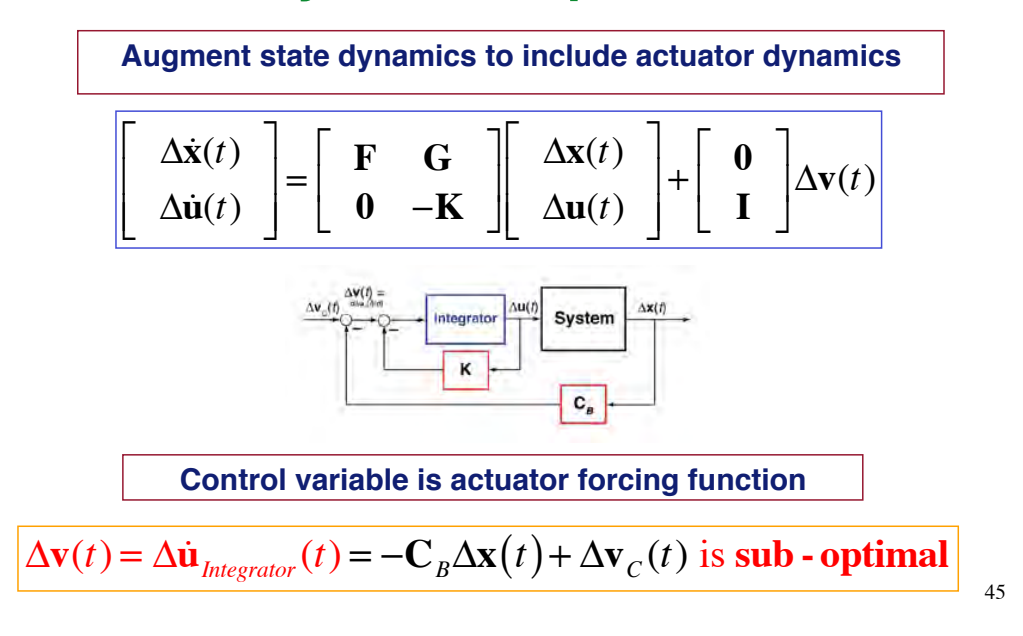

### **LQ Regulator with Actuator Dynamics**

**Cost function is minimized with re**defined state and control vectors

$$
\Delta \chi(t) = \begin{bmatrix} \Delta \chi(t) \\ \Delta \mathbf{u}(t) \end{bmatrix}; \quad \mathbf{F}_{\chi} = \begin{bmatrix} \mathbf{F} & \mathbf{G} \\ \mathbf{0} & -\mathbf{K} \end{bmatrix}; \quad \mathbf{G}_{\chi} = \begin{bmatrix} \mathbf{0} \\ \mathbf{I} \end{bmatrix}
$$

$$
\min_{\Delta \mathbf{u}} J = \frac{1}{2} \int_{0}^{\infty} \left[ \Delta \mathbf{x}^{T}(t) \mathbf{Q}_{x} \Delta \mathbf{x}(t) + \Delta \mathbf{u}^{T}(t) \mathbf{R}_{u} \Delta \mathbf{u}(t) + \Delta \mathbf{v}^{T}(t) \mathbf{R}_{v} \Delta \mathbf{v}(t) \right] dt
$$

$$
= \frac{1}{2} \int_{0}^{\infty} \left[ \Delta \mathbf{\chi}^{T}(t) \begin{bmatrix} \mathbf{Q}_{x} & \mathbf{0} \\ \mathbf{0} & \mathbf{R}_{u} \end{bmatrix} \Delta \mathbf{\chi}(t) + \Delta \mathbf{v}^{T}(t) \mathbf{R}_{v} \Delta \mathbf{v}(t) \right] dt
$$
subject to  $\Delta \dot{\mathbf{\chi}}(t) = \mathbf{F}_{\mathbf{\chi}} \Delta \mathbf{\chi}(t) + \mathbf{G}_{\mathbf{\chi}} \Delta \mathbf{v}(t)$ 

# **LQ Regulator with Actuator Dynamics**

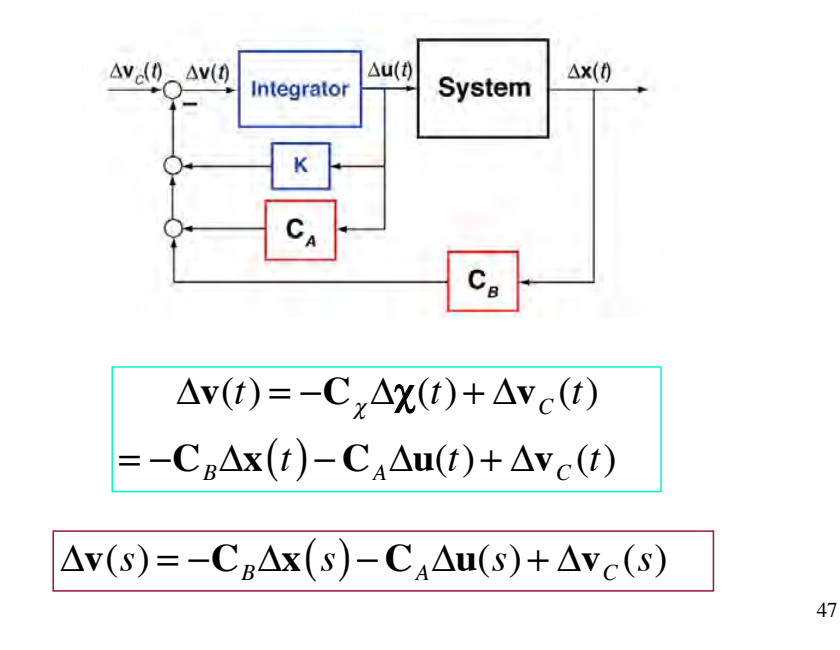

# **LQ Regulator with Actuator Dynamics**

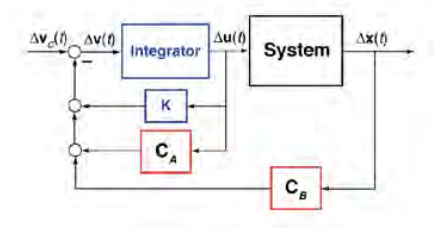

$$
\Delta \dot{\mathbf{u}}(t) = -\mathbf{K}\Delta \mathbf{u}(t) - \mathbf{C}_A \Delta \mathbf{u}(t) - \mathbf{C}_B \Delta \mathbf{x}(t) + \Delta \mathbf{v}_C(t)
$$
  

$$
s\Delta \mathbf{u}(s) = -\mathbf{K}\Delta \mathbf{u}(s) - \mathbf{C}_A \Delta \mathbf{u}(s) - \mathbf{C}_B \Delta \mathbf{x}(s) + \Delta \mathbf{v}_C(s) + \Delta \mathbf{u}(0)
$$

**Control Displacement**

$$
\begin{bmatrix} s\mathbf{I} + \mathbf{K} + \mathbf{C}_A \end{bmatrix} \Delta \mathbf{u}(s) = -\mathbf{C}_B \Delta \mathbf{x}(s) + \Delta \mathbf{v}_C(s)
$$

$$
\Delta \mathbf{u}(s) = \begin{bmatrix} s\mathbf{I} + \mathbf{K} + \mathbf{C}_A \end{bmatrix}^{-1} \begin{bmatrix} -\mathbf{C}_B \Delta \mathbf{x}(s) + \Delta \mathbf{v}_C(s) \end{bmatrix}
$$

# **LQ Regulator with Artificial Actuator Dynamics**

**LQ control variable is derivative of actual system control**

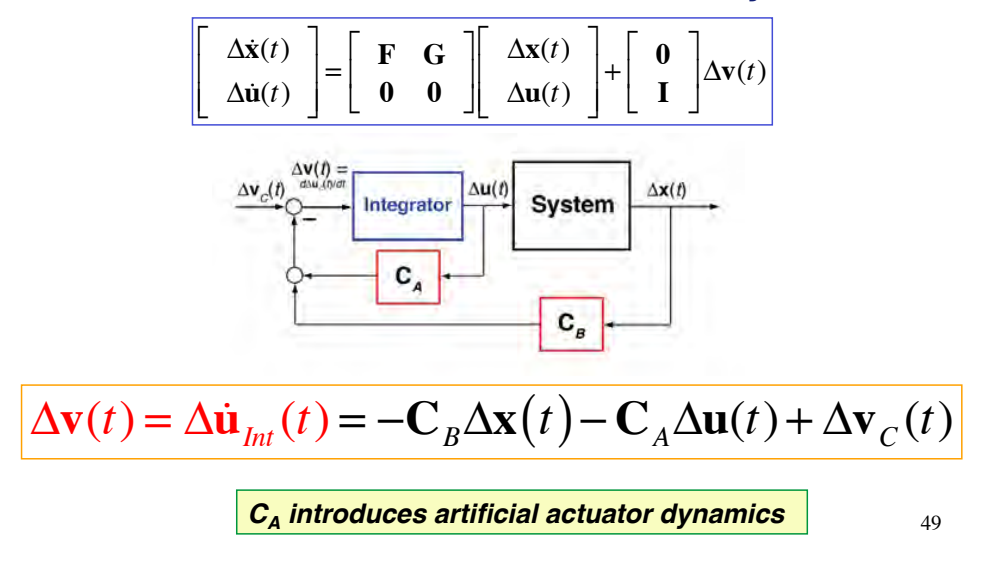

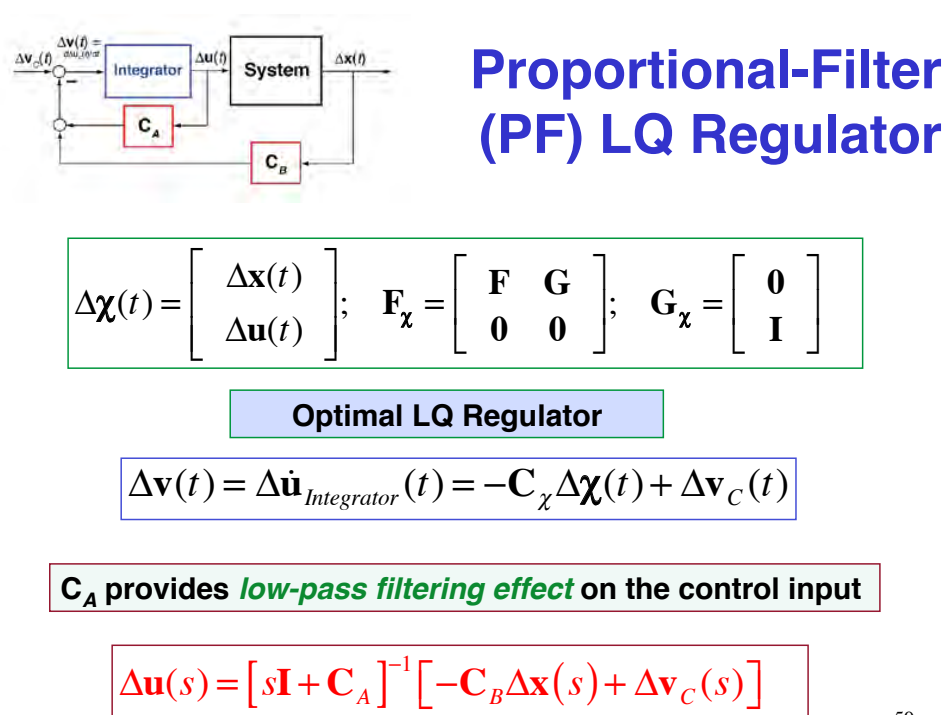

# **Proportional-Filter LQ Regulator Reduces High-Frequency Control Signals**

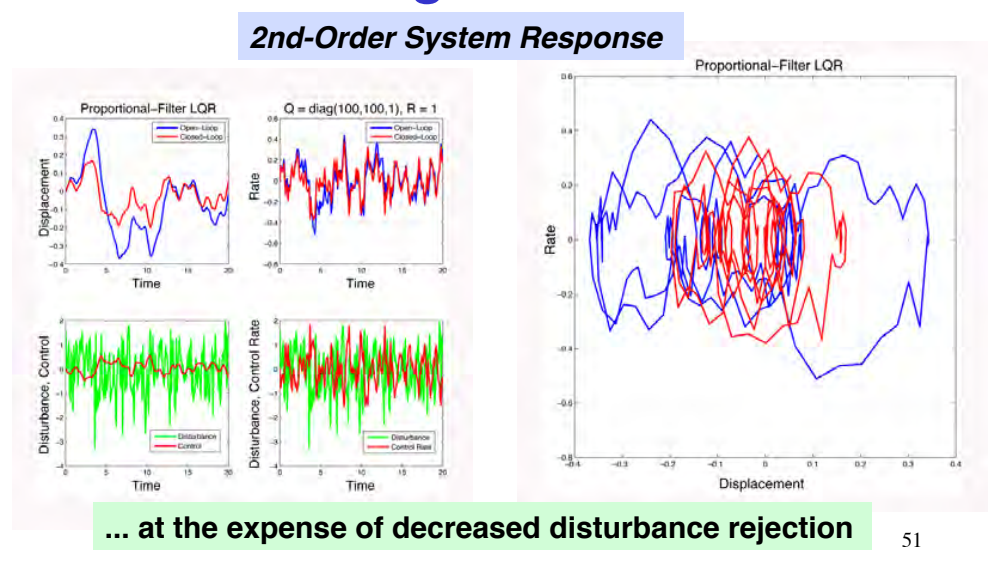

**Next Time: Linear-Quadratic Control System Design**

# *Supplemental Material*

# **Implicit Model-Following Linear-Quadratic Regulator**

**Model the response of one airplane with another using feedback control**

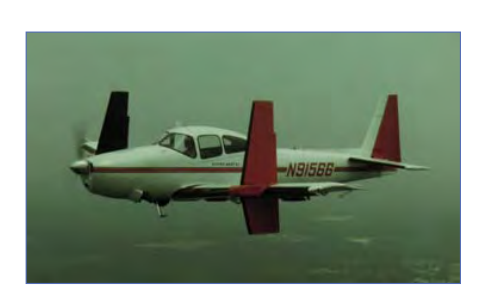

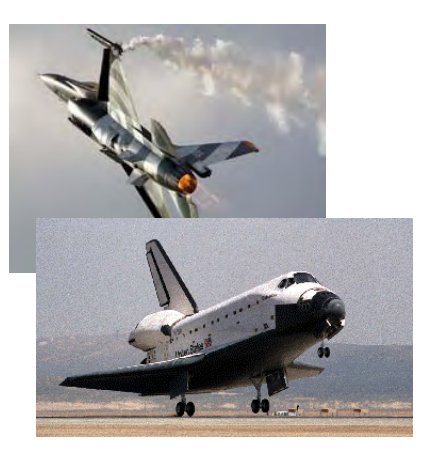

# **Princeton Variable-Response Research Aircraft (VRA)**

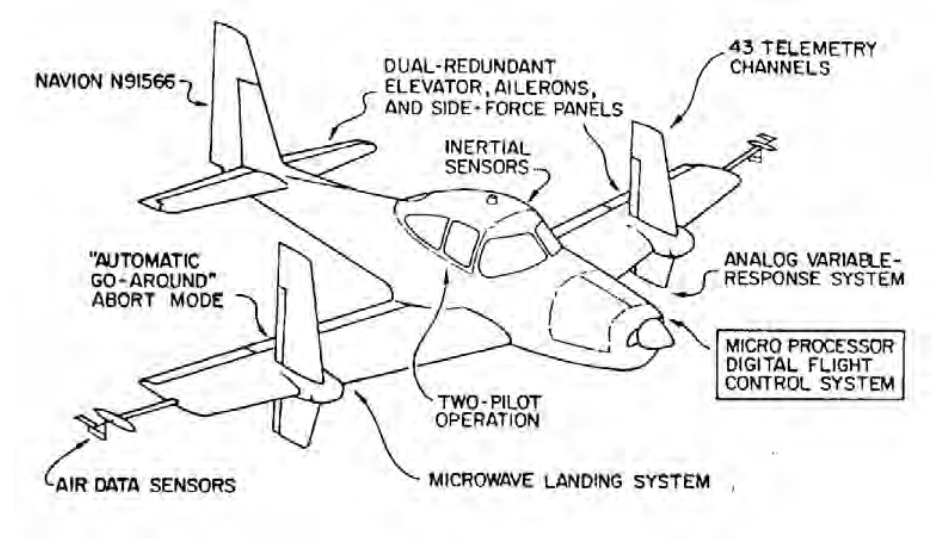